## Package 'TCGAbiolinksGUI'

October 18, 2017

Title ``TCGAbiolinksGUI: A Graphical User Interface to analyze cancer molecular and clinical data''

Version 1.2.1

Date 2016-10-28

Author Tiago Chedraoui Silva <tiagochst@gmail.com>, Antonio Colaprico <antonio.colaprico@ulb.ac.be>, Catharina Olsen <colsen@ulb.ac.be>, Michele Ceccarelli, Gianluca Bontempi <gbonte@ulb.ac.be>, Benjamin P. Berman <Benjamin.Berman@cshs.org>, Houtan Noushmehr <houtana@gmail.com>

Maintainer Tiago C. Silva <tiagochst@gmail.com>

#### Description

``TCGAbiolinksGUI: A Graphical User Interface to analyze cancer molecular and clinical data. A demo version of GUI is found in https://tcgabiolinksgui.shinyapps.io/tcgabiolinks/''

License GPL  $(>= 3)$ 

**Depends** R ( $>= 3.3.1$ ), shinydashboard ( $>= 0.5.3$ )

Suggests testthat, knitr, roxygen2, devtools, rvest, xml2, BiocStyle, animation, pander

```
Imports shiny (>= 0.14.1), downloader (>= 0.4), grid, plotly, readr,
stringr (>= 1.1.0), SummarizedExperiment, ggrepel, data.table,
shinyFiles (>= 0.6.2), ggplot2 (>= 2.1.0), pathview, ELMER (>=1.2.1), clusterProfiler, parallel, TCGAbiolinks (>= 2.2.4),
shinyjs (>= 0.7), colourpicker, shinyBS (>= 0.61)
```
#### VignetteBuilder knitr

biocViews Genetics, GUI, DNAMethylation, StatisticalMethod, DifferentialMethylation, GeneRegulation, GeneExpression, MethylationArray, DifferentialExpression, Sequencing, Pathways, Network, DNASeq

RoxygenNote 6.0.1

NeedsCompilation no

### R topics documented:

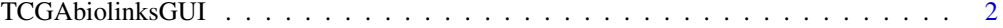

**Index** [3](#page-2-0)

<span id="page-1-1"></span><span id="page-1-0"></span>TCGAbiolinksGUI *TCGAbiolinksGUI*

#### Description

A Graphical User Interface for integrative analysis of TCGA data Calls UI interface

#### Usage

```
TCGAbiolinksGUI(run = TRUE)
```
#### Arguments

run Used to control the examples.

#### Details

The functions you're likely to need from TCGAbiolinksGUI are [TCGAbiolinksGUI](#page-1-1)

#### Value

Open a connection to shiny

#### Examples

## Not run: TCGAbiolinksGUI()

## End(Not run) TCGAbiolinksGUI(run = FALSE)

# <span id="page-2-0"></span>Index

TCGAbiolinksGUI, *[2](#page-1-0)*, [2](#page-1-0) TCGAbiolinksGUI-package *(*TCGAbiolinksGUI*)*, [2](#page-1-0)